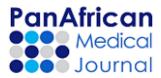

## Pan African Medical Journal Article Correction Request Sheet (Version September 2019) Article Title (Paste manuscript title here)

## Important - Read

What you can change in a published article? Once a manuscript is published, you can change few things, including grammatical and orthographic errors, errors in the spelling of author names or affiliation, invalid or non-readable characters. All other changes requested will be reviewed by the editorial team for appropriateness.

What you cannot change once the manuscript is published: You cannot: change the order of authors, add new author, remove authors, make intensive changes anywhere in the text

| Provide your corrections through the template. Always specify the section of the article where the correction belongs. |                                                                       |                                                                                                    |  |
|----------------------------------------------------------------------------------------------------|-----------------------------------------------------------------------|----------------------------------------------------------------------------------------------------|--|
| Section (type or paste section heading in this column, if there is more than one error add rows to the table)          | INSTEAD OF (place part if the text with the error here)               | <b>REPLACE BY</b> (there should only be one error in each cell, add rows to include additional errors in a section |  |
|                                                                                                    | Example of use                                                        |                                                                                                    |  |
| Abstract                                                                                                    | "The study population consisted of 1500 child of less 5 years of age" | "The study population consisted of 1500 children of less than 5 years of age"                                      |  |
| Title page                                                                                                    |                                                                       |                                                                                                    |  |
|                                                                                                    |                                                                       |                                                                                                    |  |
| <b>Abstract</b> (Add more rows if necessary)                                                                           |                                                                       |                                                                                                    |  |
| Keywords                                                                                                    |                                                                       |                                                                                                    |  |
| Introduction (Add more rows if                                                                                         |                                                                       |                                                                                                    |  |

| necessary)                                                           |  |
|----------------------------------------------------------------------|--|
| <b>Methods</b> (Add more rows if necessary)                          |  |
| Results (Add more rows if necessary)                                 |  |
| <b>Discussion</b> (Add more rows if necessary)                       |  |
| <b>Conclusions</b> (Add more rows if necessary)                      |  |
| <b>Acknowledgements</b> (Add more rows if necessary)                 |  |
| Competing interests                                                  |  |
| <b>Authors contributions</b> (Add more rows if necessary)            |  |
| <b>REFERENCES</b> (Add more rows if necessary)                       |  |
| Tables (Add more rows if necessary)                                  |  |
| Figures (Add more rows if necessary)                                 |  |
| Supplementary<br>material/appendices (Add more rows<br>if necessary) |  |
| Other sections                                                       |  |
|                                                                      |  |